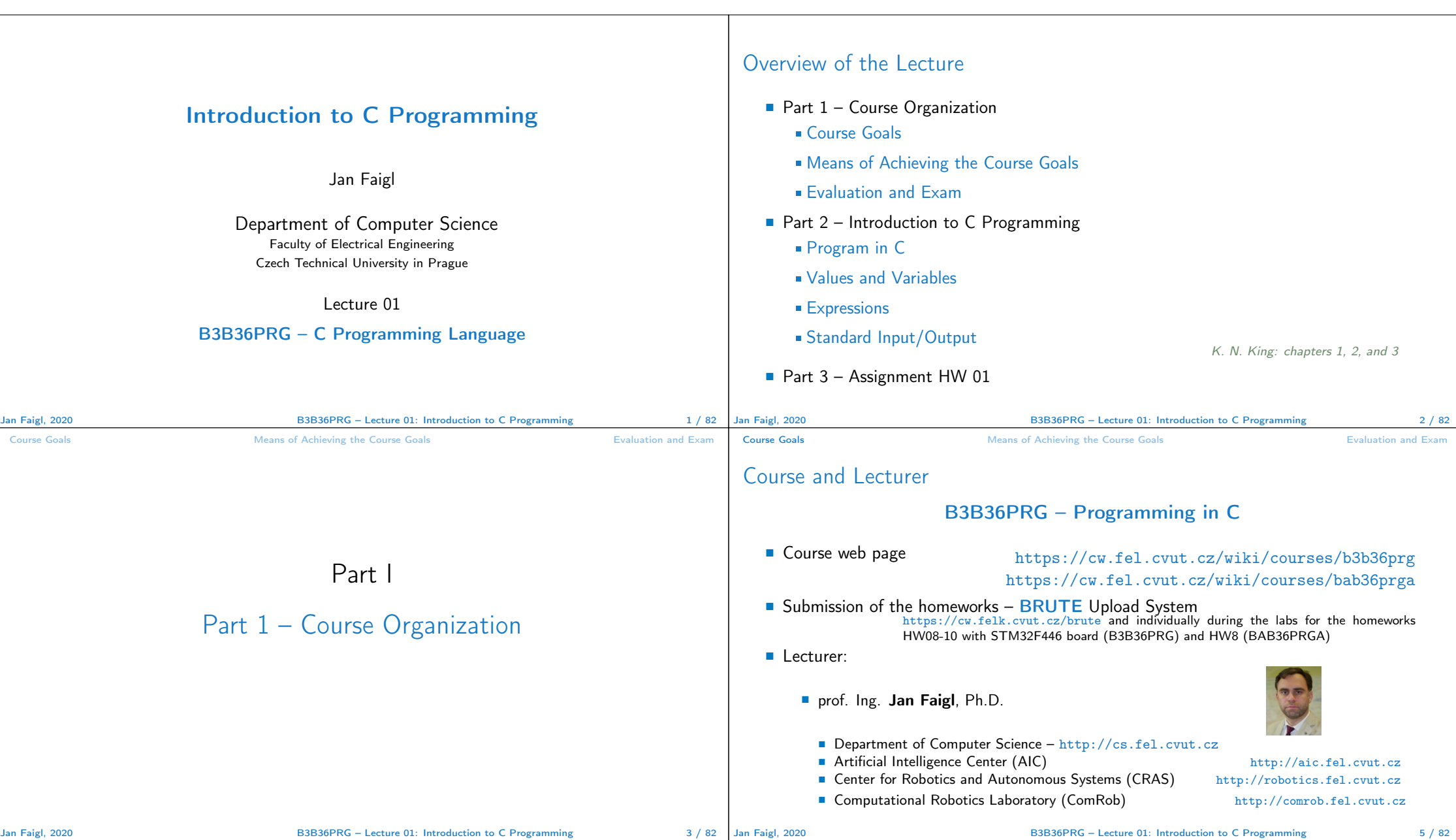

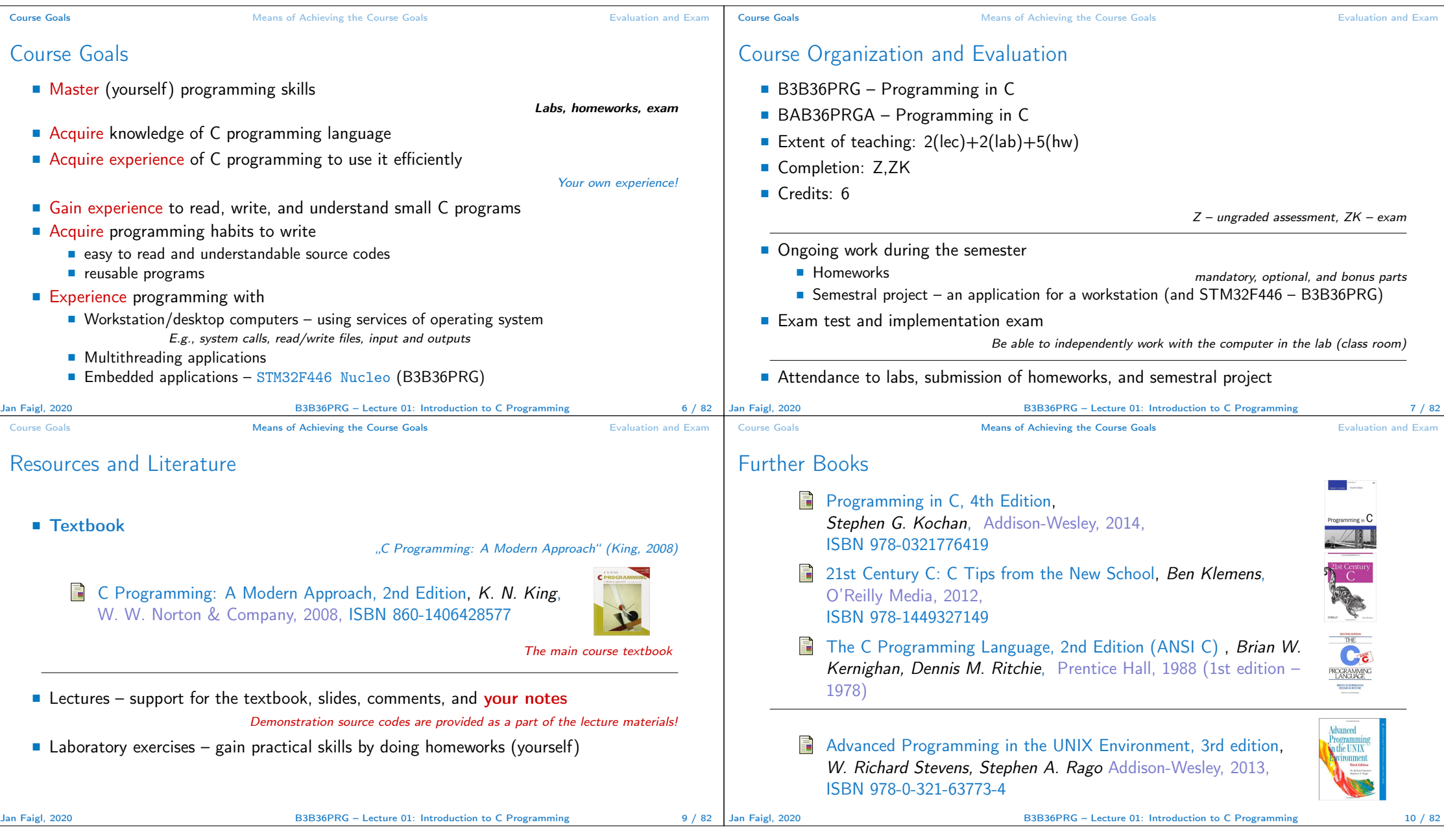

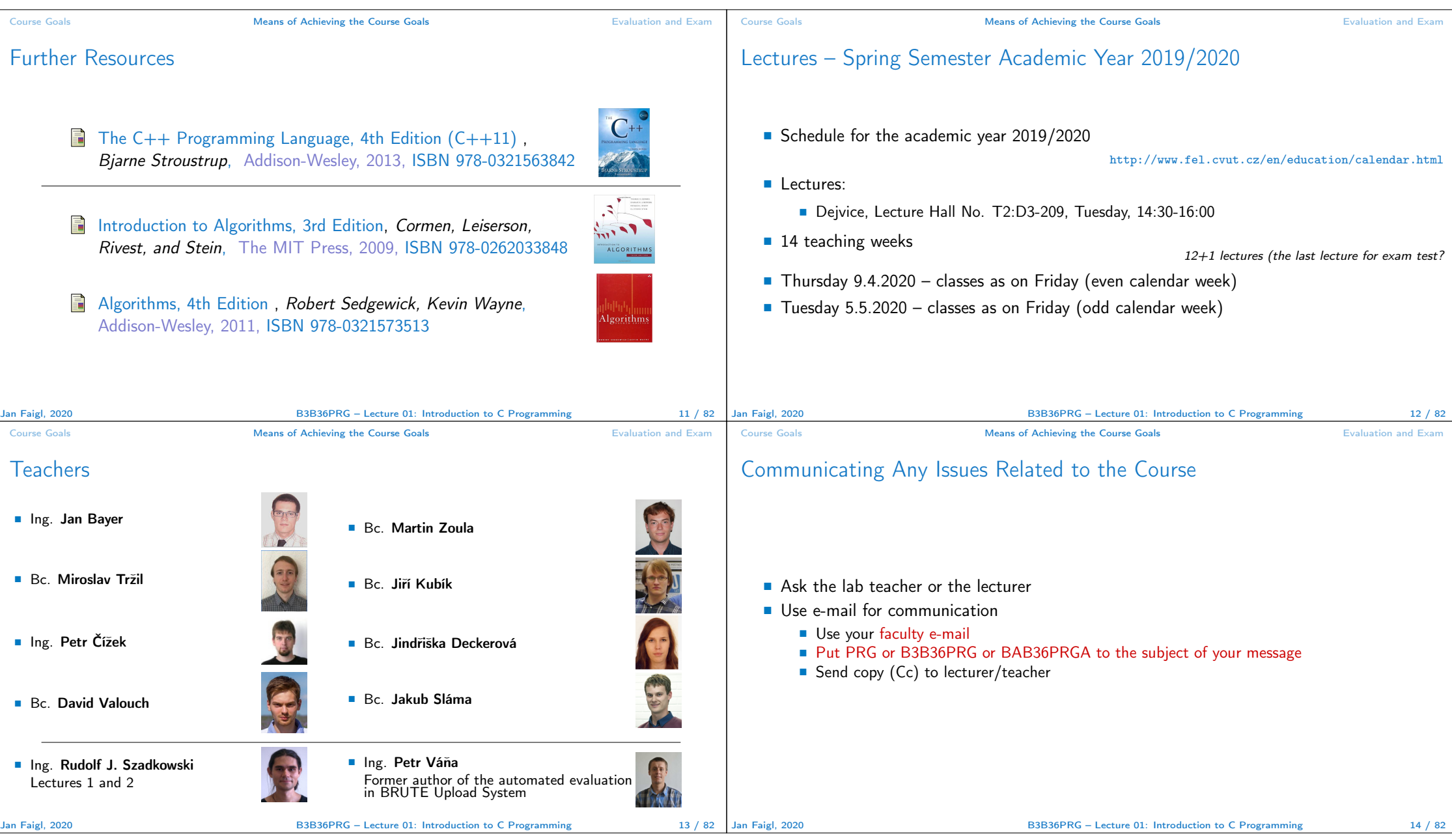

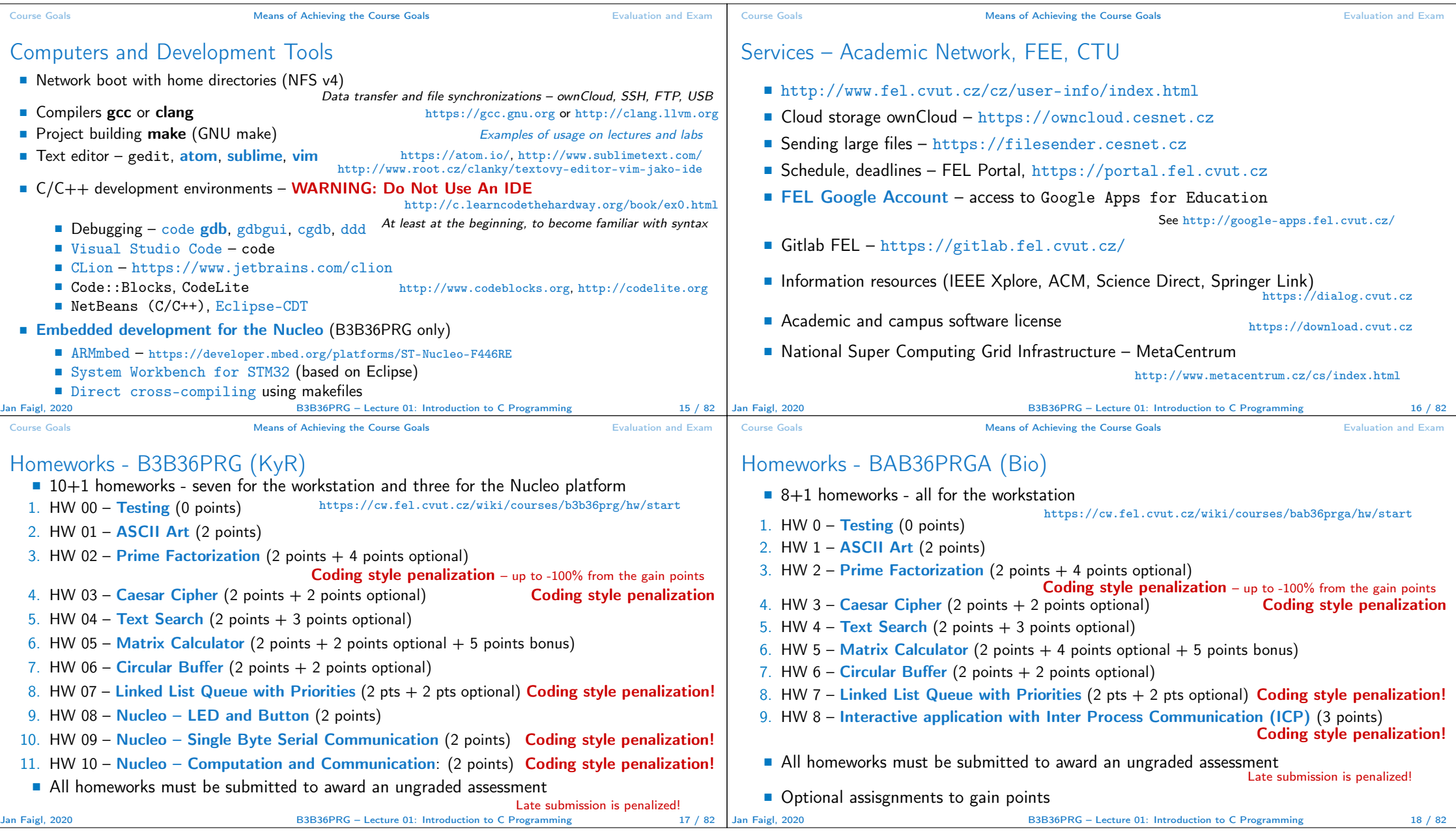

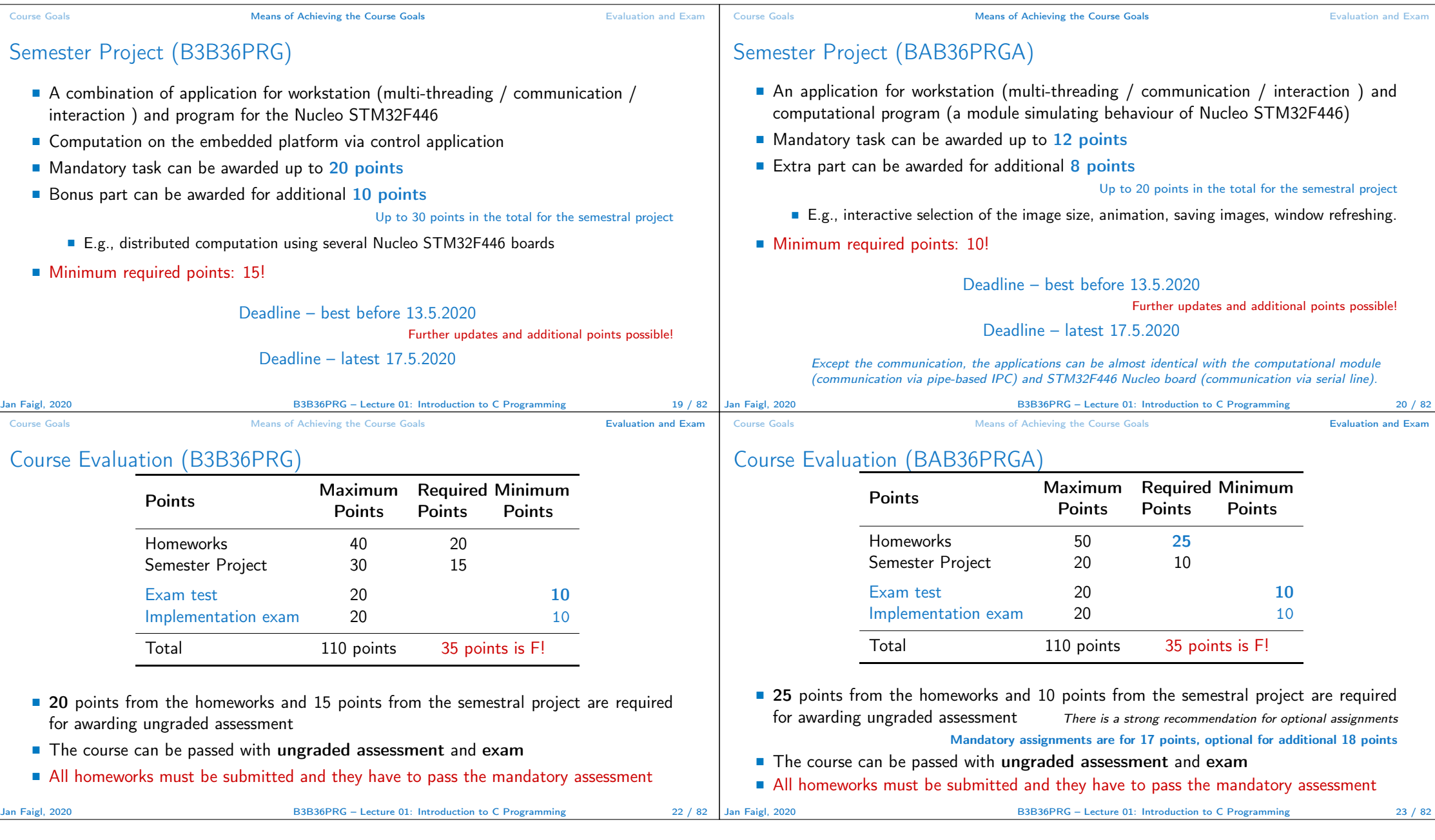

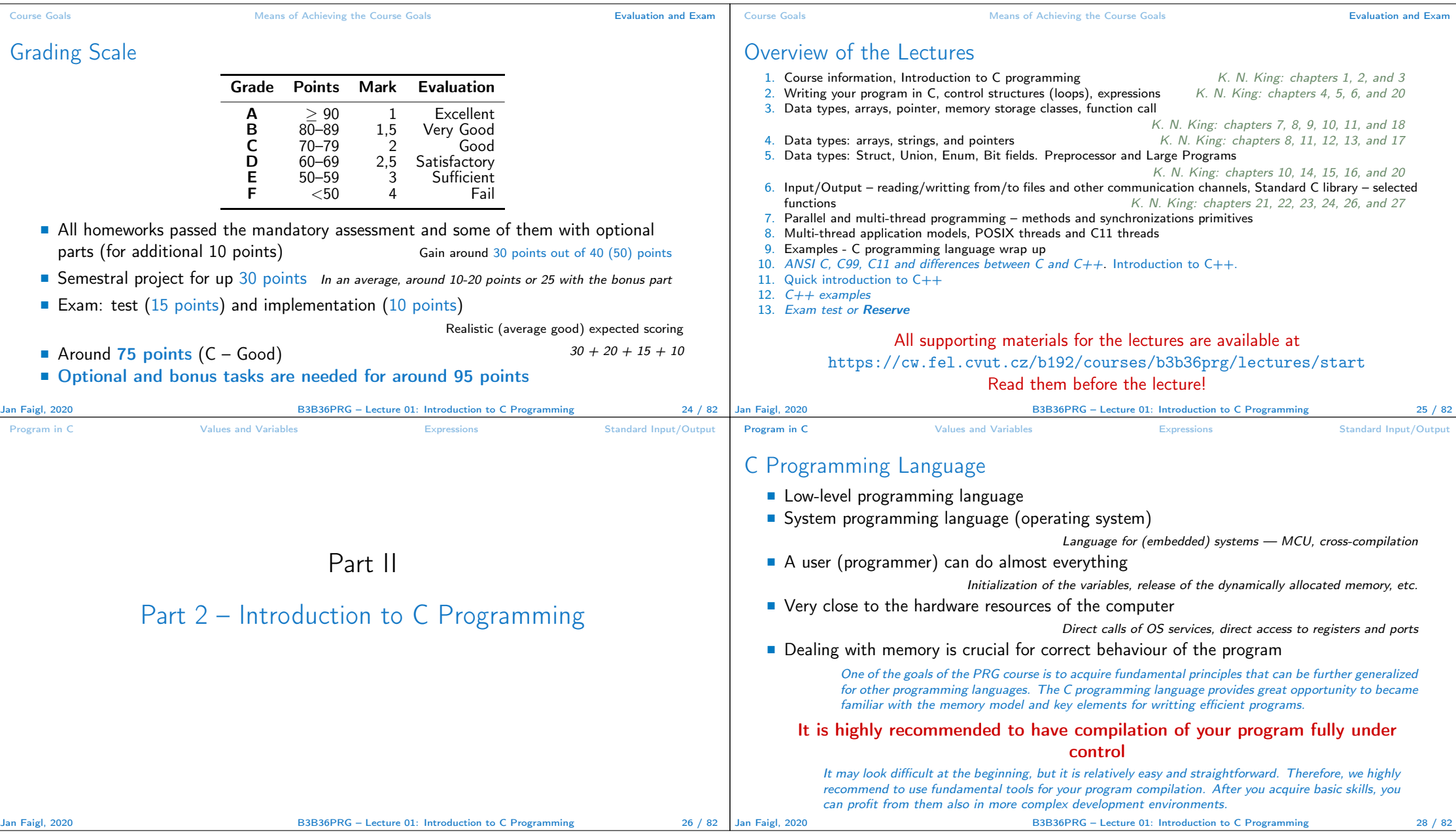

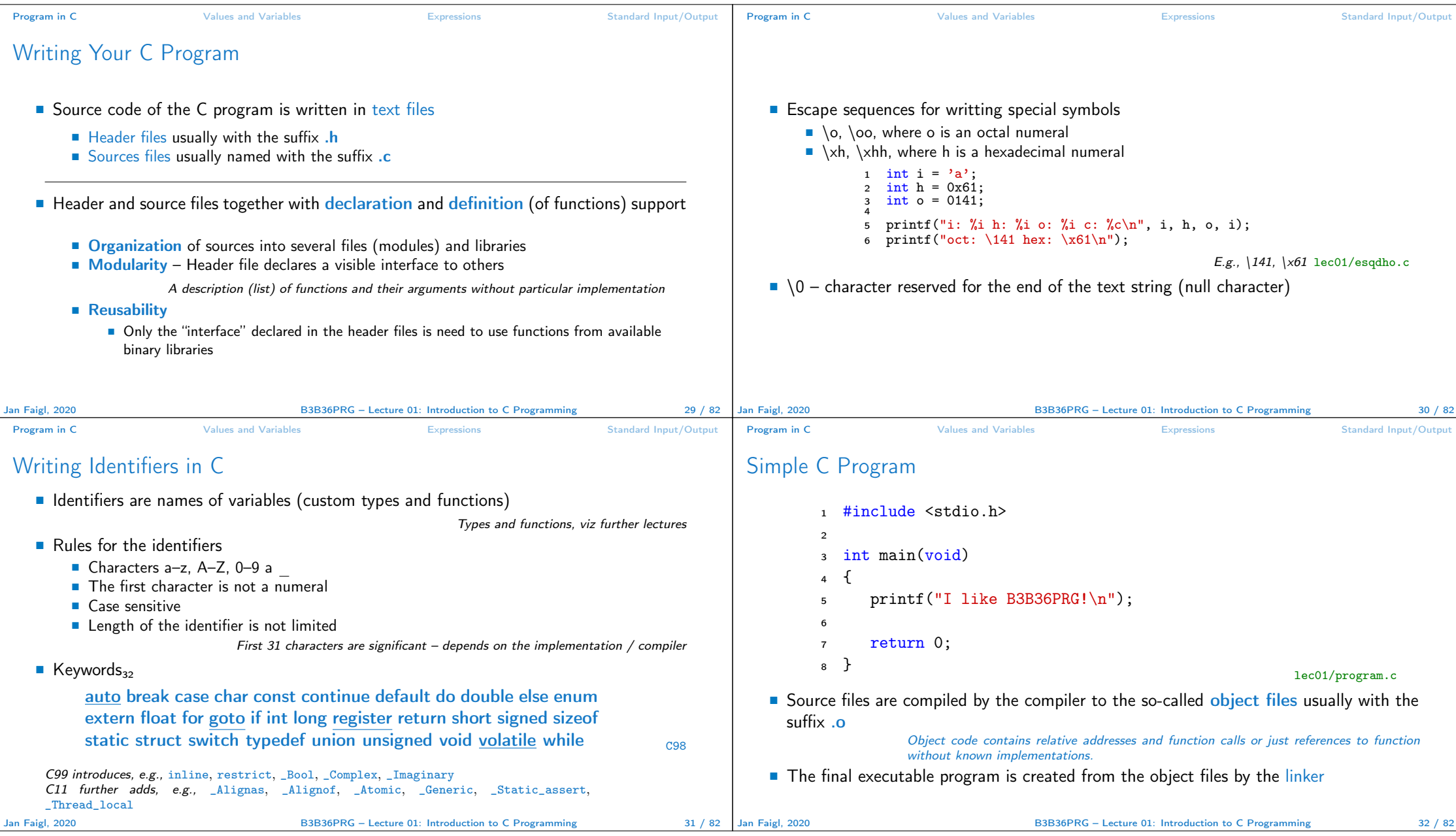

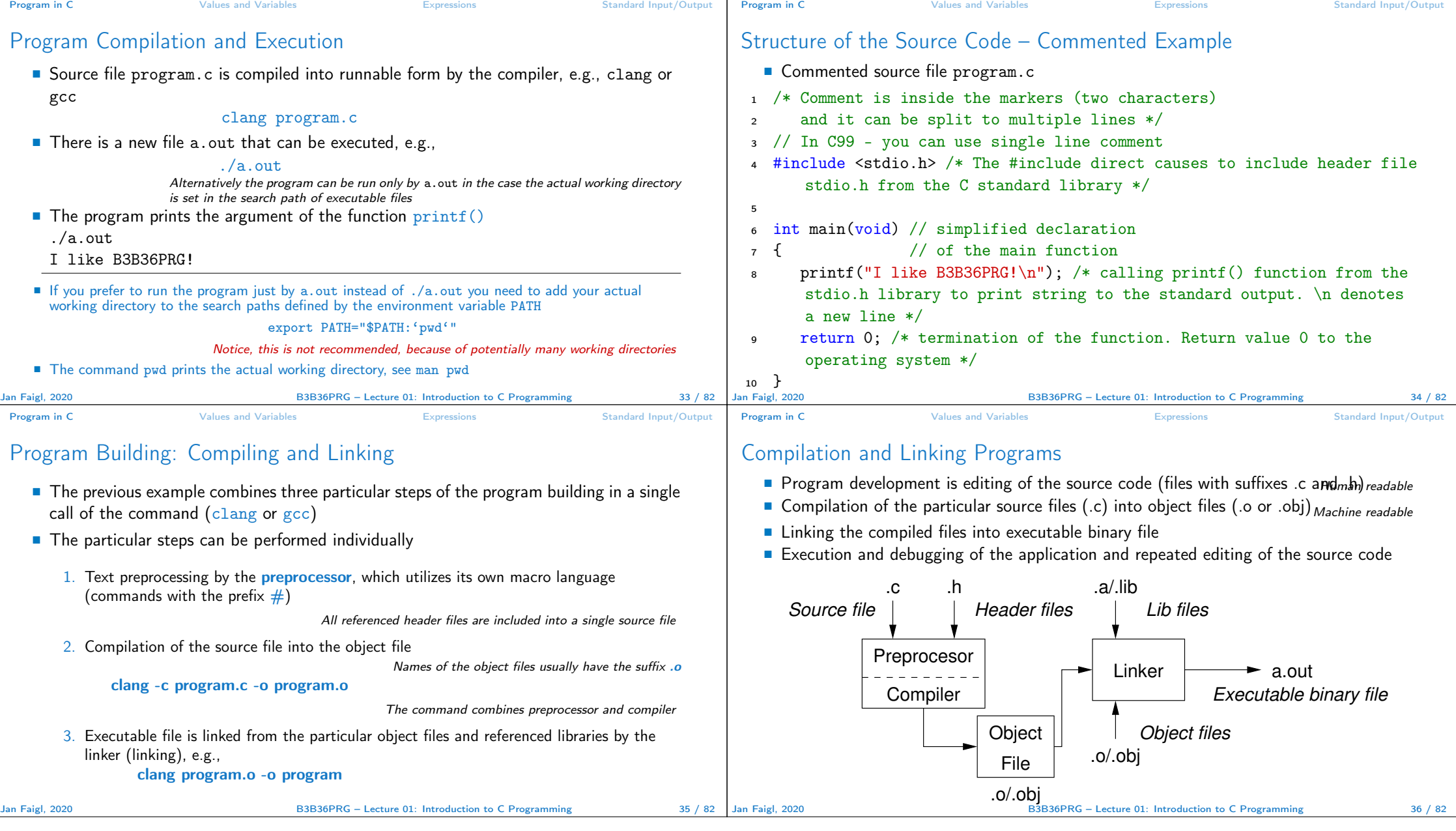

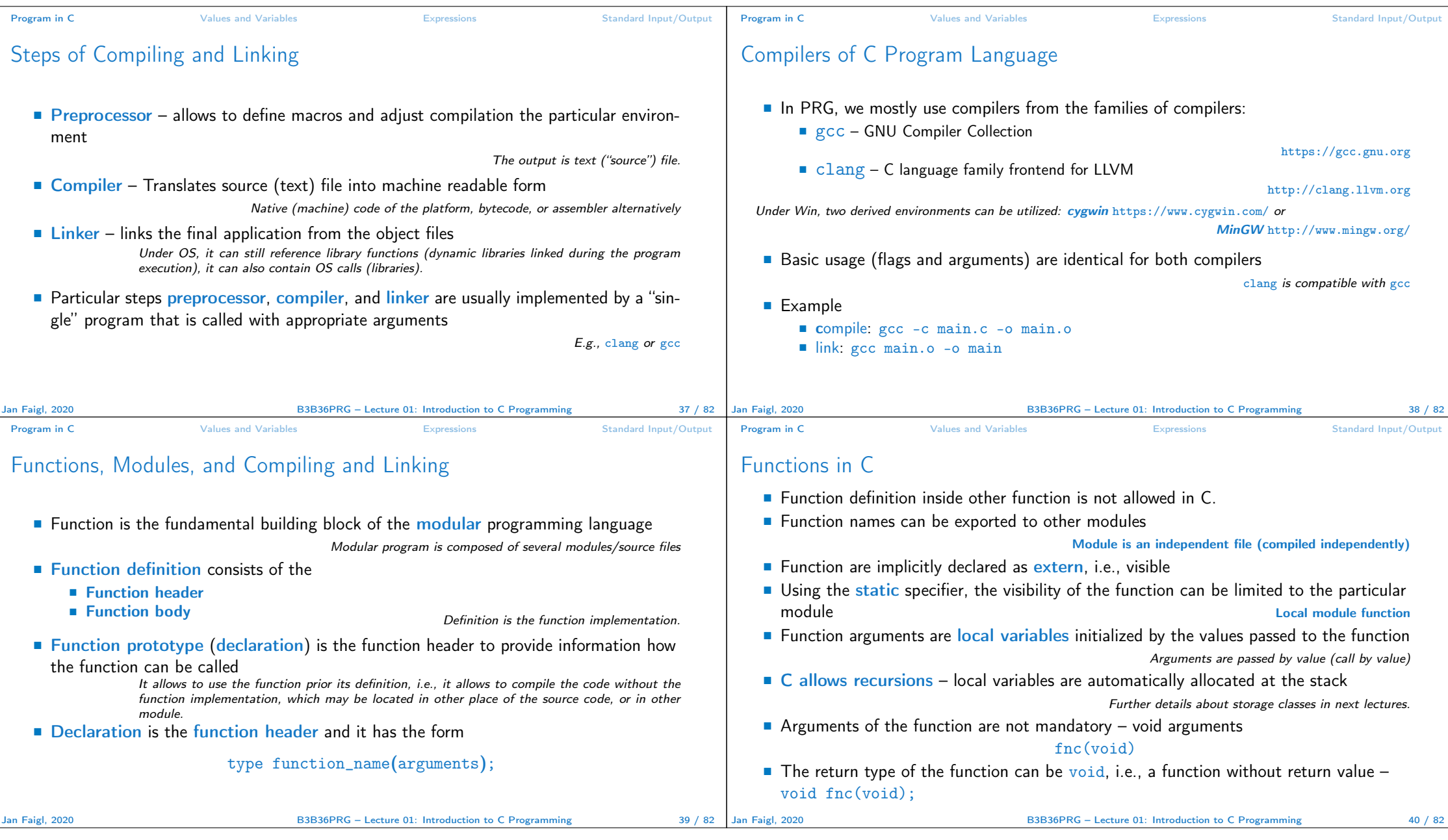

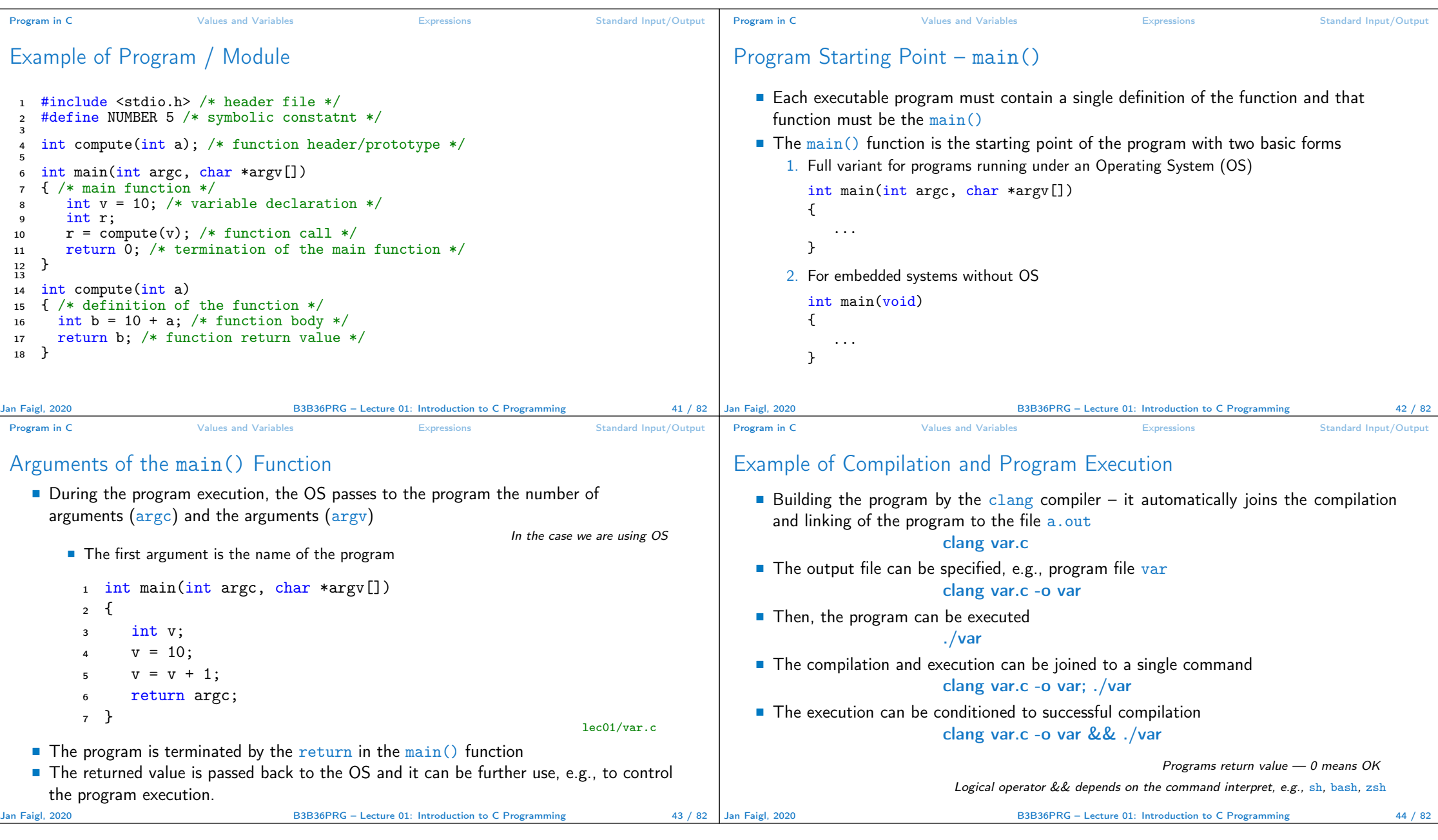

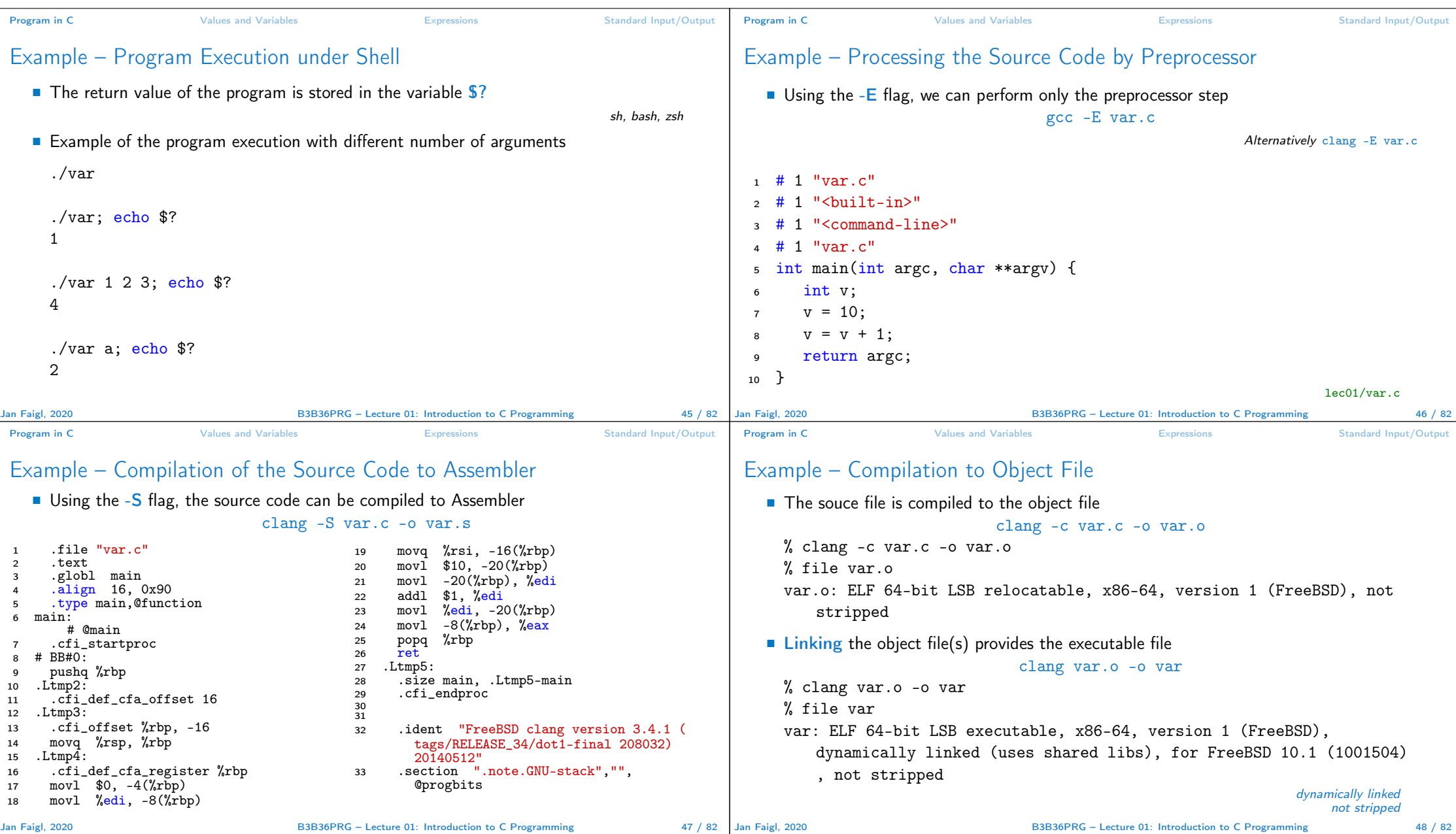

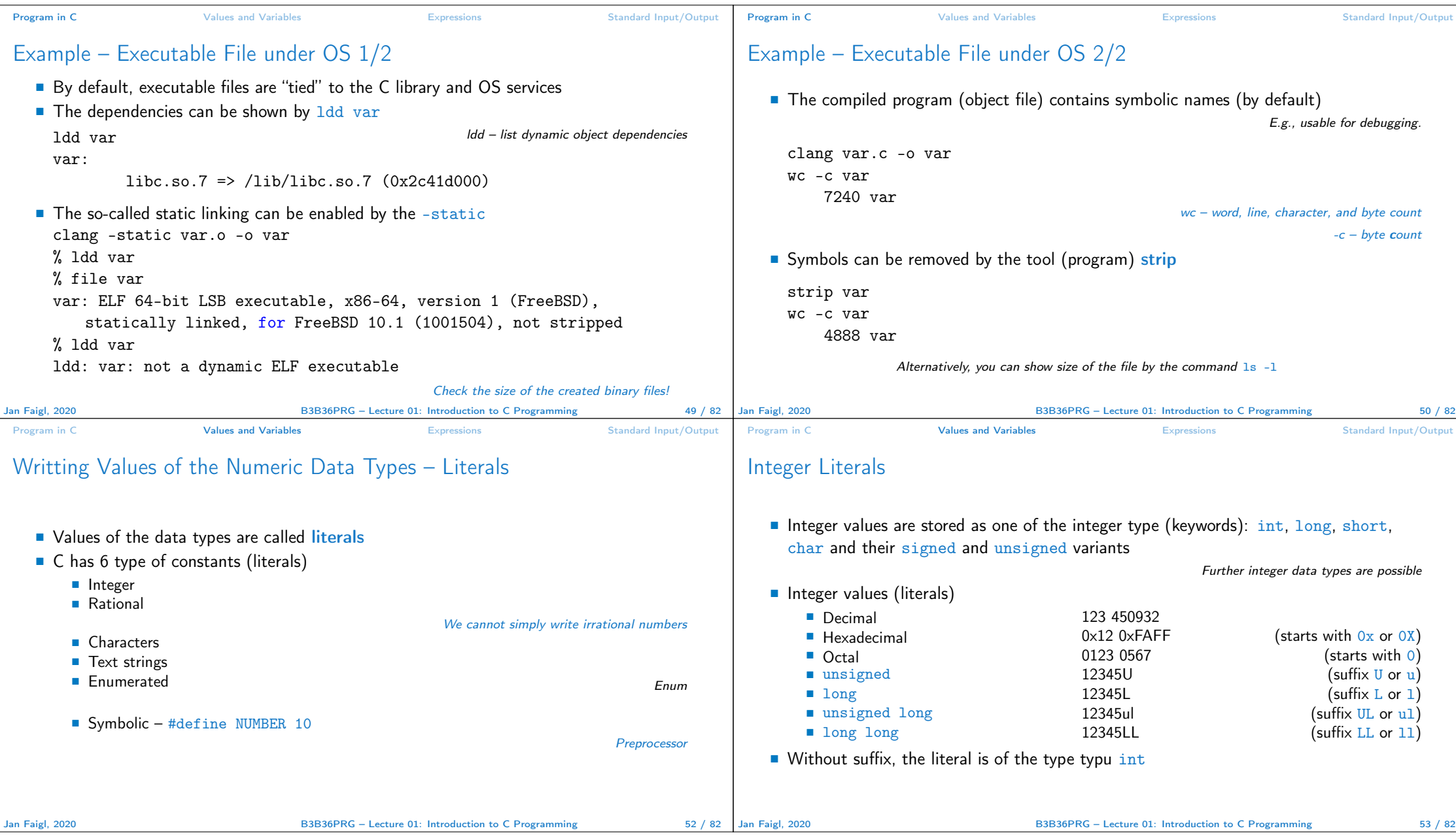

![](_page_12_Picture_442.jpeg)

![](_page_13_Picture_435.jpeg)

![](_page_14_Picture_479.jpeg)

![](_page_15_Picture_600.jpeg)

![](_page_16_Picture_554.jpeg)

![](_page_17_Picture_336.jpeg)

![](_page_18_Picture_145.jpeg)